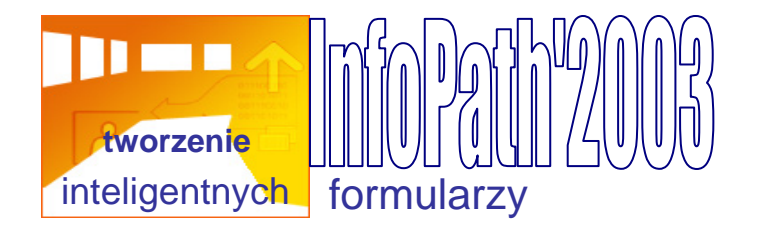

# **Wprowadzenie do programu Microsoft Office InfoPath 2003**

Program InfoPath umożliwia zarówno projektowanie, jak i wypełnianie formularzy elektronicznych.

## **Projektowanie formularzy**

Możliwe jest projektowanie oraz publikowanie interaktywnych, przyjaznych dla użytkownika formularzy. Projektować można zarówno proste formularze służące do gromadzenia danych, jak i złożone, będące częścią większego procesu biznesowego. Mogą być używane samodzielnie lub można zaprojektować je tak, aby działały z istniejącymi bazami danych lub usługami sieci Web. Formularze mogą być publikowane i dostępne we wspólnej lokalizacji sieciowej w sieci firmowej, na przykład w folderze udostępnionym, na serwerze sieci Web lub w bibliotece formularzy znajdującej się w witrynie programu Ms Windows SharePoint™ Services. Aby wypełniać formularze, użytkownicy muszą na swoich komputerach mieć zainstalowany program InfoPath.

*(biblioteka formularzy: folder, w którym jest przechowywana i udostępniona kolekcja formularzy opartych na tym samym szablonie. Każdy formularz w bibliotece formularzy jest skojarzony z informacjami zdefiniowanymi przez użytkownika, które są wyświetlane na liście zawartości biblioteki.)*

## **Wypełnianie formularzy**

Jest możliwe przy użyciu funkcji znanych z innych programów, np. sprawdzanie pisowni w polach, używanie narzędzia m*alarz formantów* w celu szybkiego kopiowania i wklejania formatowania lub wstawianie sformatowanego tekstu i elementów graficznych wewnątrz określonych pól formularza. W zależności od projektu formularza, może istnieć możliwość scalania danych z wielu formularzy w pojedynczym formularzu lub eksportowania danych do innych programów. Użytkownicy mogą również zapisywać formularze w swoich komputerach, pracować nad nimi w trybie offline, a następnie przesyłać je do sieci firmowej po ponownym połączeniu się z siecią. Ta możliwość jest szczególnie użyteczna dla osób posiadających sporadyczny lub ograniczony dostęp do zasobów sieciowych (na przykład dla pracowników często podróżujących służbowo).

Podstawą programu InfoPath jest język XML (Extensible Markup Language)

*Podczas projektowania formularza program InfoPath tworzy plik .xsn, Kiedy użytkownik wypełnia formularz w programie InfoPath, dane w tym formularzu są zapisywane lub przesyłane w formacie XML zgodnym ze standardem. Nie trzeba jednak posiadać wiedzy na temat formatu XML, aby projektować lub wypełniać formularze programu InfoPath. Istotne jest to, że format XML może znacznie ułatwić ponowne używanie danych do różnych celów w ramach organizacji. Na przykład pojedynczy formularz raportu z podróży może być używany na potrzeby* 

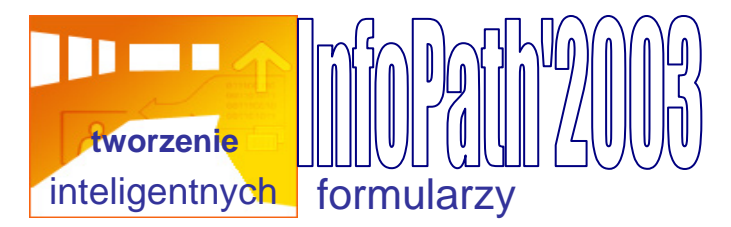

*dostarczania danych XML do systemu zarządzania relacjami z klientami (CRM), systemu podręcznych funduszy gotówkowych i systemu planowania podróży.* 

## **Dlaczego warto używać programu InfoPath?**

Formularze programu InfoPath mogą być prostymi formularzami używanymi przez kilka osób w małej grupie roboczej do gromadzenia informacji — na przykład przez dziesięcioosobowy zespół sprzedaży do gromadzenia i udostępniania informacji o przeprowadzonych rozmowach z potencjalnymi klientami. Dane z tych formularzy mogą być następnie scalane w pojedynczym raporcie podsumowującym, wysyłanym w każdym miesiącu do kierownictwa.

Formularze programu InfoPath mogą być także bardziej zaawansowane, połączone z istniejącymi bazami danych lub zintegrowane z istniejącymi systemami biznesowymi. Na przykład w przedsiębiorstwie używającym programu Microsoft BizTalk® Server 2004 programiści z działu IT mogą zaprojektować formularz zwrotu kosztów umożliwiający użytkownikom przesyłanie danych bezpośrednio do programu BizTalk, który z kolei będzie rozsyłał te dane do odpowiednich działów w celu zatwierdzenia lub przetwarzania.

Oto niektóre z najważniejszych korzyści wynikających z używania programu InfoPath:

- **Wielokrotne używanie danych** dzięki zastosowaniu formatu XML dane przechowywane w programie InfoPath nie muszą być trwale powiązane z określonym formularzem. Można łatwo oddzielać dane od formularza i zmieniać ich formatowanie lub używać ponownie do wielu różnych celów. Ta elastyczność umożliwia projektantom formularzy integrowanie danych formularza z istniejącymi w firmie procesami biznesowymi. Zmniejsza również potrzebę wykonywania czasochłonnych i nadmiarowych zadań związanych z wprowadzaniem danych, takich jak przepisywanie danych z papierowych formularzy i wprowadzanie ich do bazy danych lub ręczne kopiowanie danych między różnymi programami.
- **Dokładne dane** podczas wypełniania formularza programu InfoPath przez użytkowników wprowadzane przez nich dane mogą być sprawdzane pod kątem poprawności danych. Jeśli formularz jest połączony z bazą danych lub usługą sieci Web, użytkownicy nie będą mogli przesłać danych, dopóki nie poprawią tych błędów. Pomaga to zapewnić dokładność i bezbłędność gromadzonych danych oraz ich zgodność ze wszystkimi określonymi standardami. Na poniższej ilustracji przedstawiono sposób przedstawienia błędu sprawdzania poprawności podczas wypełniania formularza.

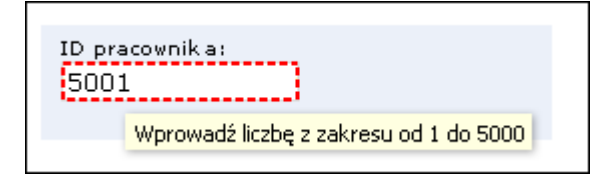

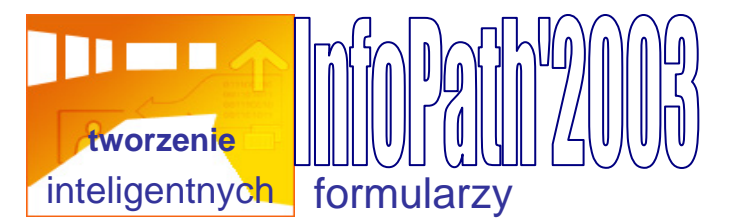

Można używać formuł w celu automatycznego obliczania wartości matematycznych lub włączyć sprawdzanie pisowni, aby umożliwić użytkownikowi sprawdzenie pisowni przed przesłaniem formularza.

- **Niski koszt obsługi** w odróżnieniu od formularzy papierowych, które po każdej zmianie trzeba ponownie wydrukować, formularze programu InfoPath mogą być w prosty sposób modyfikowane i ponownie publikowane. Program InfoPath automatycznie wykrywa, kiedy formularz został zaktualizowany, aby użytkownicy zawsze mieli jego najnowszą wersję.
- **Obsługa w trybie offline** w odróżnieniu od formularzy opartych na sieci Web, podczas wypełniania formularzy programu InfoPath użytkownik nie musi być połączony z siecią. Formularze można wypełniać w trybie offline, a później przesyłać je po ponownym połączeniu się z siecią.
- **Elastyczne formanty** oprócz formantów standardowych, takich jak pola tekstowe i pola list, program InfoPath zawiera wiele nowych formantów, takich jak *tabele powtarzane* (f*ormant na formularzu w postaci tabeli, zawierający inne formanty, który w razie potrzeby powtarza się)*, *grupy wyboru (formant służący do prezentowania zestawu wzajemnie wykluczających się opcji)* i *sekcje opcjonalne (formant w formularzu zawierający inne formanty, które domyślnie nie są wyświetlane. Użytkownicy mogą wstawiać i usuwać sekcje opcjonalne podczas wypełniania formularza.)*.
- **Obsługa tabletu -** można pisać za pomocą bezpośrednio w polach formularza. Po krótkim opóźnieniu program InfoPath automatycznie konwertuje to pismo odręczne na tekst. W zależności od projektu formularza można także pisać lub rysować wewnątrz określonych formantów, a następnie zapisywać te odręczne notatki lub rysunki wraz z formularzem.

### **Korzystanie z animowanego samouczka**

Aby ułatwić sobie rozpoczęcie korzystania z programu Microsoft Office InfoPath, można skorzystać z animowanego samouczka programu. Samouczek zawiera omówienie programu InfoPath, w tym kluczowe pojęcia i główne funkcje programu.

*W menu Pomoc programu InfoPath kliknij polecenie Samouczek programu Microsoft Office InfoPath. W przeglądarce sieci Web zostanie wyświetlona strona początkowa samouczka.* 

*Na stronie początkowej Samouczka kliknij polecenie Rozpocznij korzystanie z samouczka.*